## Package 'pdfetch'

February 26, 2022

Imports httr, zoo, xts, XML, lubridate, jsonlite, reshape2, curl, xml2, stringr Type Package Title Fetch Economic and Financial Time Series Data from Public Sources Version 0.2.6 Date 2022-02-25 Author Abiel Reinhart <abielr@gmail.com> Maintainer Abiel Reinhart <abielr@gmail.com> Description Download economic and financial time series from public sources,

including the St Louis Fed's FRED system, Yahoo Finance, the US Bureau of Labor Statistics, the US Energy Information Administration, the World Bank, Eurostat, the European Central Bank, the Bank of England, the UK's Office of National Statistics, Deutsche Bundesbank, and INSEE.

License GPL

RoxygenNote 7.1.2

URL <https://github.com/abielr/pdfetch>

BugReports <https://github.com/abielr/pdfetch/issues>

NeedsCompilation no

Repository CRAN

Date/Publication 2022-02-25 23:30:10 UTC

### R topics documented:

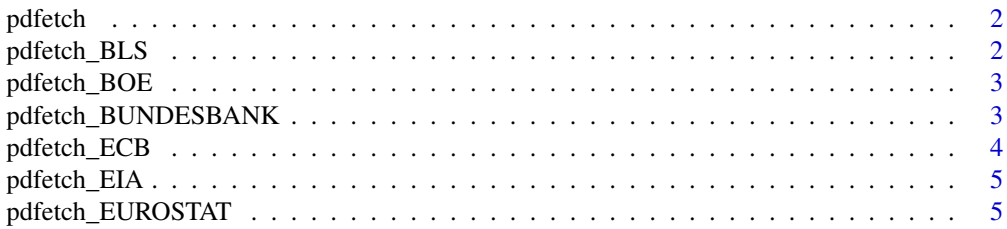

<span id="page-1-0"></span>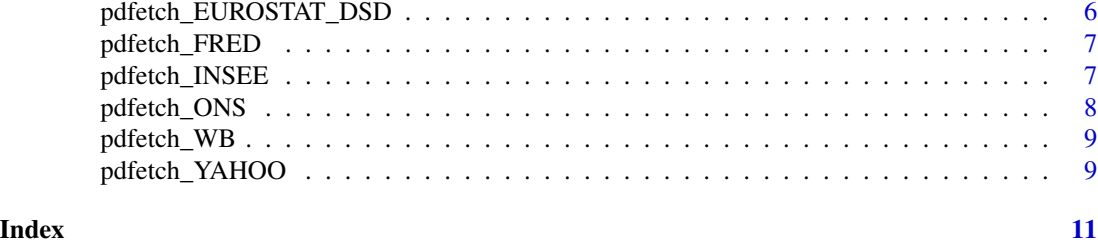

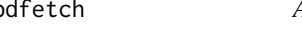

pdfetch *A package for downloading economic and financial time series from public sources.*

#### Description

Download economic and financial time series from public sources

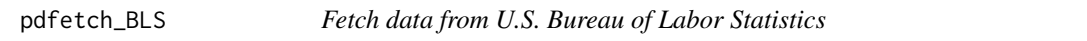

#### Description

Fetch data from U.S. Bureau of Labor Statistics

#### Usage

pdfetch\_BLS(identifiers, from, to)

#### Arguments

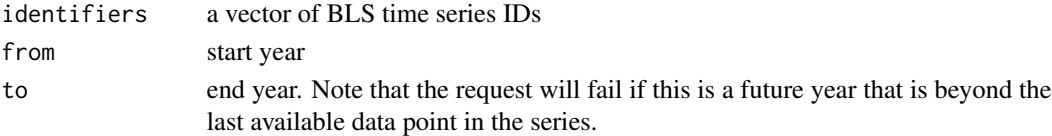

#### Value

a xts object

#### See Also

<https://www.bls.gov/data/>

#### Examples

```
## Not run:
pdfetch_BLS(c("EIUIR","EIUIR100"), 2005, 2010)
```
<span id="page-2-0"></span>

Fetch data from the Bank of England Interactive Statistical Database

#### Usage

```
pdfetch_BOE(identifiers, from, to = Sys.Date())
```
#### Arguments

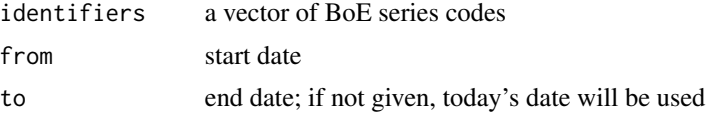

#### Value

a xts object

#### See Also

<http://www.bankofengland.co.uk/boeapps/iadb/>

#### Examples

```
## Not run:
pdfetch_BOE(c("LPMVWYR", "LPMVWYR"), "2012-01-01")
```
## End(Not run)

pdfetch\_BUNDESBANK *Fetch data from the Deutsche Bundesbank*

#### Description

Fetch data from the Deutsche Bundesbank

#### Usage

```
pdfetch_BUNDESBANK(identifiers)
```
#### Arguments

identifiers a vector of series codes

#### <span id="page-3-0"></span>Value

a xts object

#### See Also

<https://www.bundesbank.de/en/statistics/time-series-databases>

#### Examples

```
## Not run:
pdfetch_BUNDESBANK(c("BBNZ1.Q.DE.Y.H.0000.A","BBK01.BJ9069"))
```
## End(Not run)

pdfetch\_ECB *Fetch data from European Central Bank's statistical data warehouse*

#### Description

Fetch data from European Central Bank's statistical data warehouse

#### Usage

```
pdfetch_ECB(identifiers)
```
#### Arguments

identifiers a vector of ECB series IDs

#### Value

a xts object

#### See Also

<http://sdw.ecb.europa.eu/>

#### Examples

```
## Not run:
pdfetch_ECB("FM.B.U2.EUR.4F.KR.DFR.CHG")
```
<span id="page-4-0"></span>

Fetch data from the US Energy Information Administration

#### Usage

```
pdfetch_EIA(identifiers, api_key)
```
#### Arguments

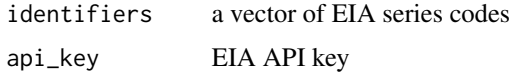

#### Value

a xts object. Note that for hourly series the time zone will always be set to GMT, whereas the true time zone may be different. If you wish to use the correct time zone you must manually convert it.

#### See Also

<https://www.eia.gov/>

#### Examples

```
## Not run:
pdfetch_EIA(c("ELEC.GEN.ALL-AK-99.A","ELEC.GEN.ALL-AK-99.Q"), EIA_KEY)
```
## End(Not run)

pdfetch\_EUROSTAT *Fetch data from Eurostat*

#### Description

Eurostat stores its statistics in data cubes, which can be browsed at [https://ec.europa.eu/](https://ec.europa.eu/eurostat/data/database) [eurostat/data/database](https://ec.europa.eu/eurostat/data/database). To access data, specify the name of a data cube and optionally filter it based on its dimensions.

#### Usage

```
pdfetch_EUROSTAT(flowRef, from, to, ...)
```
#### <span id="page-5-0"></span>Arguments

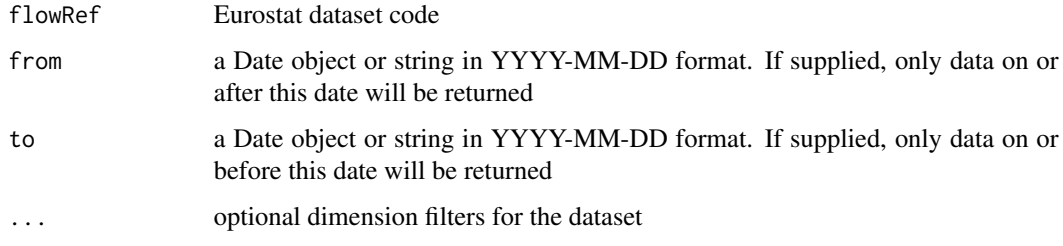

#### Value

a xts object

#### Examples

```
## Not run:
pdfetch_EUROSTAT("namq_gdp_c", FREQ="Q", S_ADJ="NSA", UNIT="MIO_EUR",
                          INDIC_NA="B1GM", GEO=c("DE","UK"))
```
## End(Not run)

pdfetch\_EUROSTAT\_DSD *Fetch description for a Eurostat dataset*

#### Description

Fetch description for a Eurostat dataset

#### Usage

```
pdfetch_EUROSTAT_DSD(flowRef)
```
#### Arguments

flowRef Eurostat dataset code

#### Examples

```
## Not run:
pdfetch_EUROSTAT_DSD("namq_gdp_c")
```
<span id="page-6-0"></span>

Fetch data from St Louis Fed's FRED database

#### Usage

```
pdfetch_FRED(identifiers)
```
#### Arguments

identifiers a vector of FRED series IDs

#### Value

a xts object

#### See Also

<https://fred.stlouisfed.org/>

#### Examples

```
## Not run:
pdfetch_FRED(c("GDPC1", "PCECC96"))
```

```
## End(Not run)
```
pdfetch\_INSEE *Fetch data from the French National Institute of Statistics and Economic Studies (INSEE)*

#### Description

Fetch data from the French National Institute of Statistics and Economic Studies (INSEE)

#### Usage

```
pdfetch_INSEE(identifiers)
```
#### Arguments

identifiers a vector of INSEE series codes

#### <span id="page-7-0"></span>Value

a xts object

#### See Also

<https://www.insee.fr/en/accueil>

#### Examples

## Not run: pdfetch\_INSEE(c("000810635"))

## End(Not run)

pdfetch\_ONS *Fetch data from the UK Office of National Statistics*

#### Description

The ONS maintains multiple data products; this function can be used to retrieve data from the Time Series Explorer, see <https://www.ons.gov.uk/timeseriestool>

#### Usage

```
pdfetch_ONS(identifiers, dataset)
```
#### Arguments

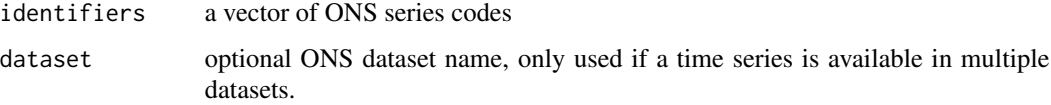

#### Value

a xts object

#### Examples

```
## Not run:
pdfetch_ONS(c("LF24","LF2G"), "lms")
## End(Not run)
```
<span id="page-8-0"></span>

Fetch data from World Bank

#### Usage

```
pdfetch_WB(indicators, countries = "all")
```
#### Arguments

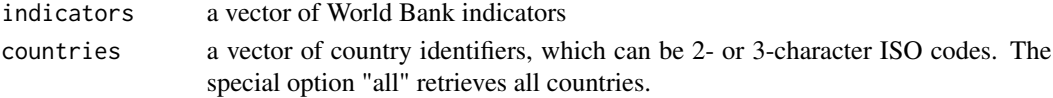

#### Value

a xts object

#### See Also

<https://data.worldbank.org/>

#### Examples

```
## Not run:
pdfetch_WB("NY.GDP.MKTP.CD", c("BR","MX"))
```
## End(Not run)

pdfetch\_YAHOO *Fetch data from Yahoo Finance*

#### Description

Fetch data from Yahoo Finance

#### Usage

```
pdfetch_YAHOO(
  identifiers,
  fields = c("open", "high", "low", "close", "adjclose", "volume"),
  from = as.Date("2007-01-01"),
  to = Sys.DataFrame(),
  interval = "1d"\mathcal{E}
```
#### Arguments

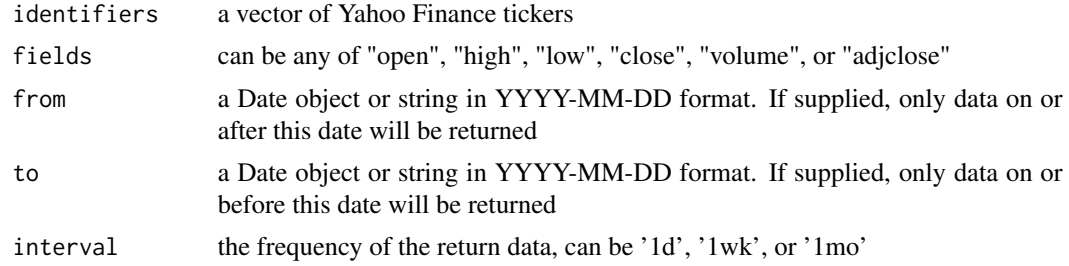

#### Value

a xts object

#### See Also

<https://finance.yahoo.com/>

#### Examples

```
## Not run:
pdfetch_YAHOO(c("^gspc","^ixic"))
pdfetch_YAHOO(c("^gspc","^ixic"), "adjclose")
```
# <span id="page-10-0"></span>Index

pdfetch, [2](#page-1-0) pdfetch-package *(*pdfetch*)*, [2](#page-1-0) pdfetch\_BLS, [2](#page-1-0) pdfetch\_BOE, [3](#page-2-0) pdfetch\_BUNDESBANK, [3](#page-2-0) pdfetch\_ECB, [4](#page-3-0) pdfetch\_EIA, [5](#page-4-0) pdfetch\_EUROSTAT, [5](#page-4-0) pdfetch\_EUROSTAT\_DSD, [6](#page-5-0) pdfetch\_FRED, [7](#page-6-0) pdfetch\_INSEE, [7](#page-6-0) pdfetch\_ONS, [8](#page-7-0) pdfetch\_WB, [9](#page-8-0) pdfetch\_YAHOO, [9](#page-8-0)